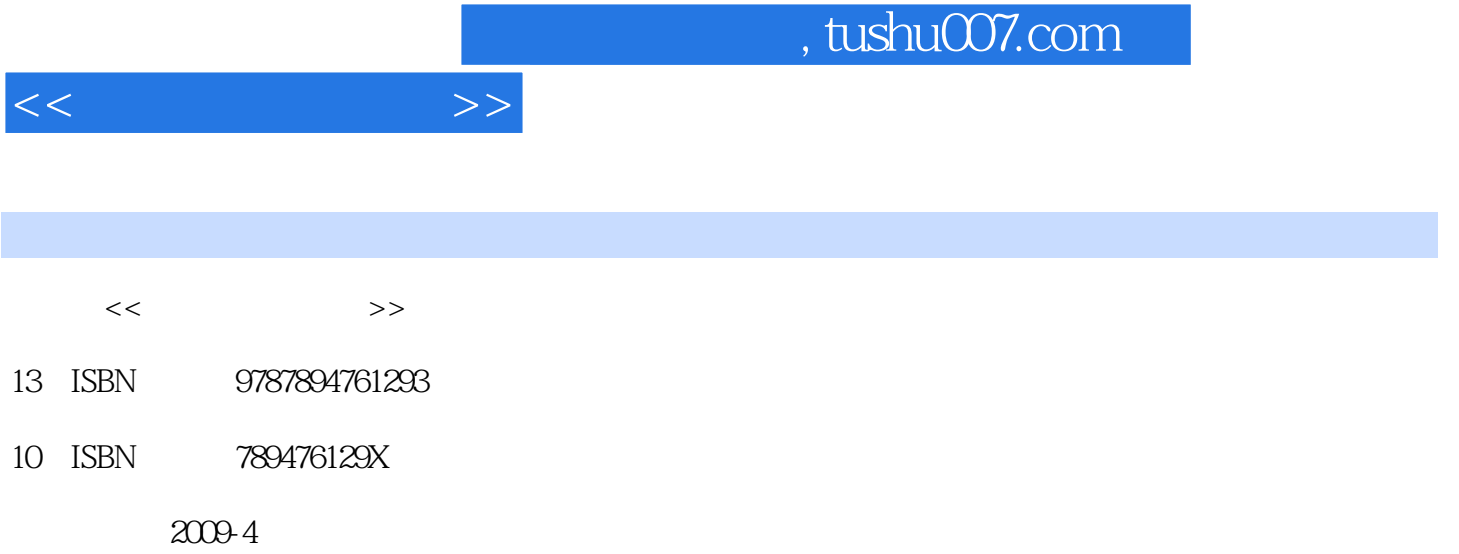

页数:302

PDF

更多资源请访问:http://www.tushu007.com

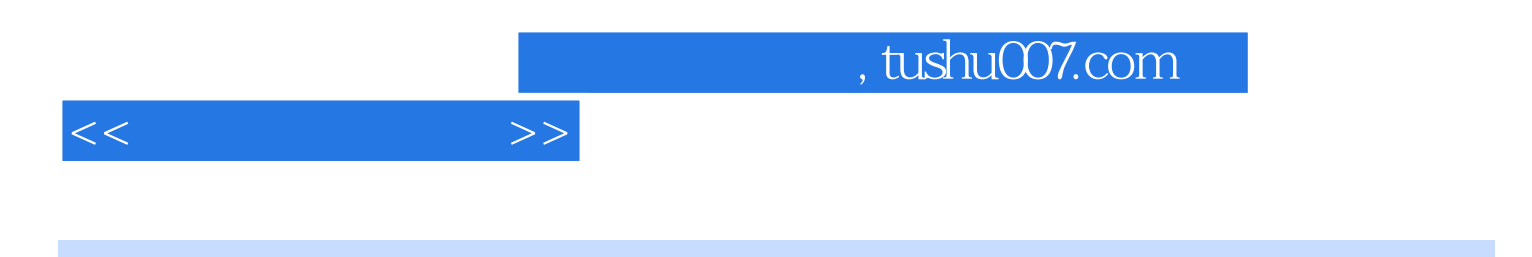

 $N$ indows  $\mathbb{W}\text{ord}$ 

 $300$ 

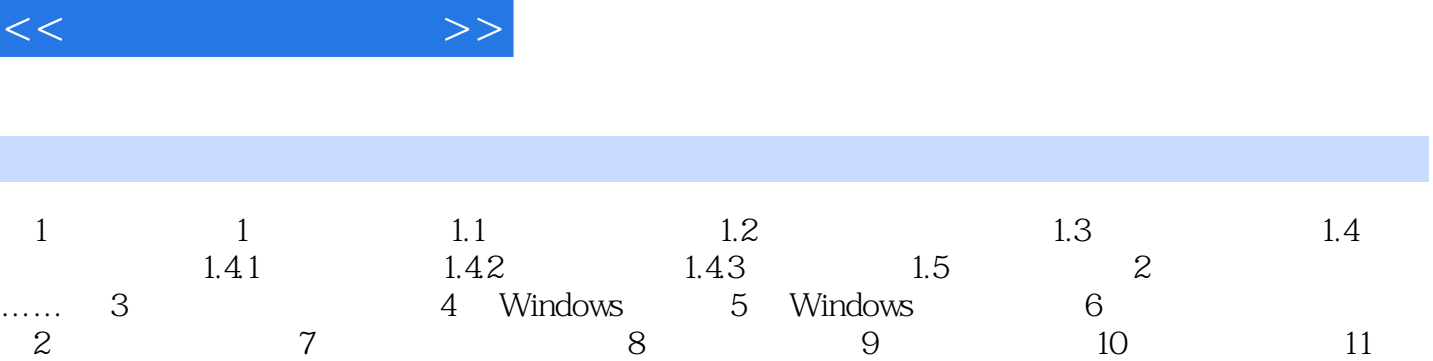

a, tushu007.com

12 13 3 Word 2003 14 Word 2003 15 Word 2003 16 16 Word

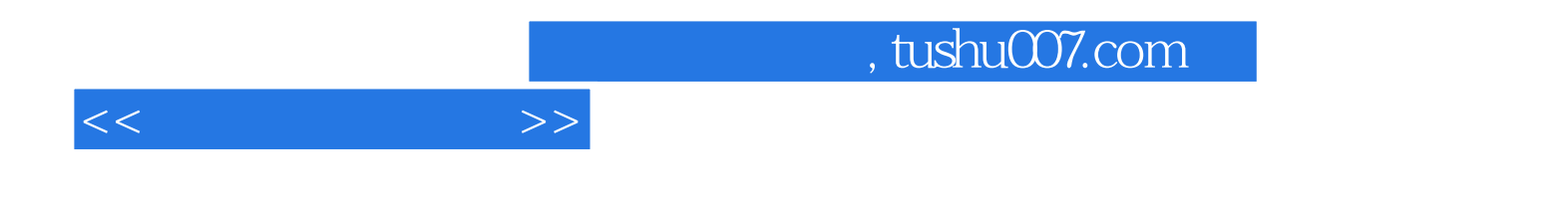

本站所提供下载的PDF图书仅提供预览和简介,请支持正版图书。

更多资源请访问:http://www.tushu007.com